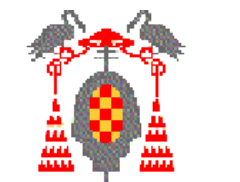

### **Tema 4.2 Diseño de Sistemas Secuenciales**

### **Contenidos**

- ◆ Introducción
- Máquinas de Moore
- Máquinas de Mealy
- Ejemplos

### **Bibliografía**

• Diseño Digital. M. Morris Mano. Prentice-Hall

CICULARES, TUTORÍAS TÉCNICAS ONLINE<br>1A WHATSAPP: 689 45 44 70

**Introduccion al Diseño Lógico Digital** John P. Hayes. Addison-Wesley

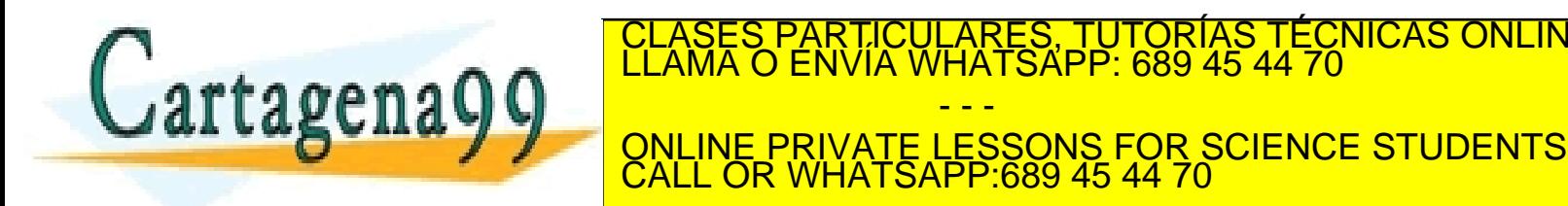

**Dea291comentoselchAce.orgsporgs Universidad de Alcalá** www.cartag**emp9rcomentosechacegesporas**able de la información contenida en el presente documento en v**irtuctamentals of Computer Technology**<br>Artículo 17.1 de la Ley de Servicios de la Sociedad de la Información y de Comerc

- - -

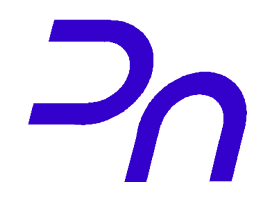

- Manera sistemática de diseñar circuitos digitales que pasan por diferentes estados.

Ejemplos: Contadores, semáforos, máquinas expendedoras...

- Generalmente se llaman *Máquinas o Autómatas finitos*
- Dos tipos:

Máquinas de **Mealy** Máquinas de **Moore**

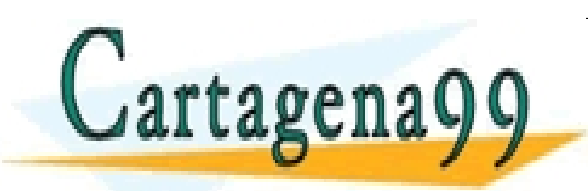

LARES, TUTORIAS TÉCNICAS ONLINE<br>'HATSAPP: 689 45 44 70 - - - ONLINE PRIVATE LESSONS FOR SCIENCE STUDENTS CALL OR WHATSAPP:689 45 44 70

**Departamento de Automática** *2 Li* Le la Levenia de la Legion de la Legion de la Legion de la Legion de la Legion de la Legion de la Legion de la Legion de la Legion de la Legion de la Legion de la Legion de la Legion de la Legion de la Legion de www.cartagena9**9pcom no se hace caponsable d**e la información contenida en el presente documento en virtud al<br>Artículo 17.1 de la Ley de Servicios de la Sociedad de la Información y de Comercio Electrónico, de 11 de julio

# **Máquina de Mealy**

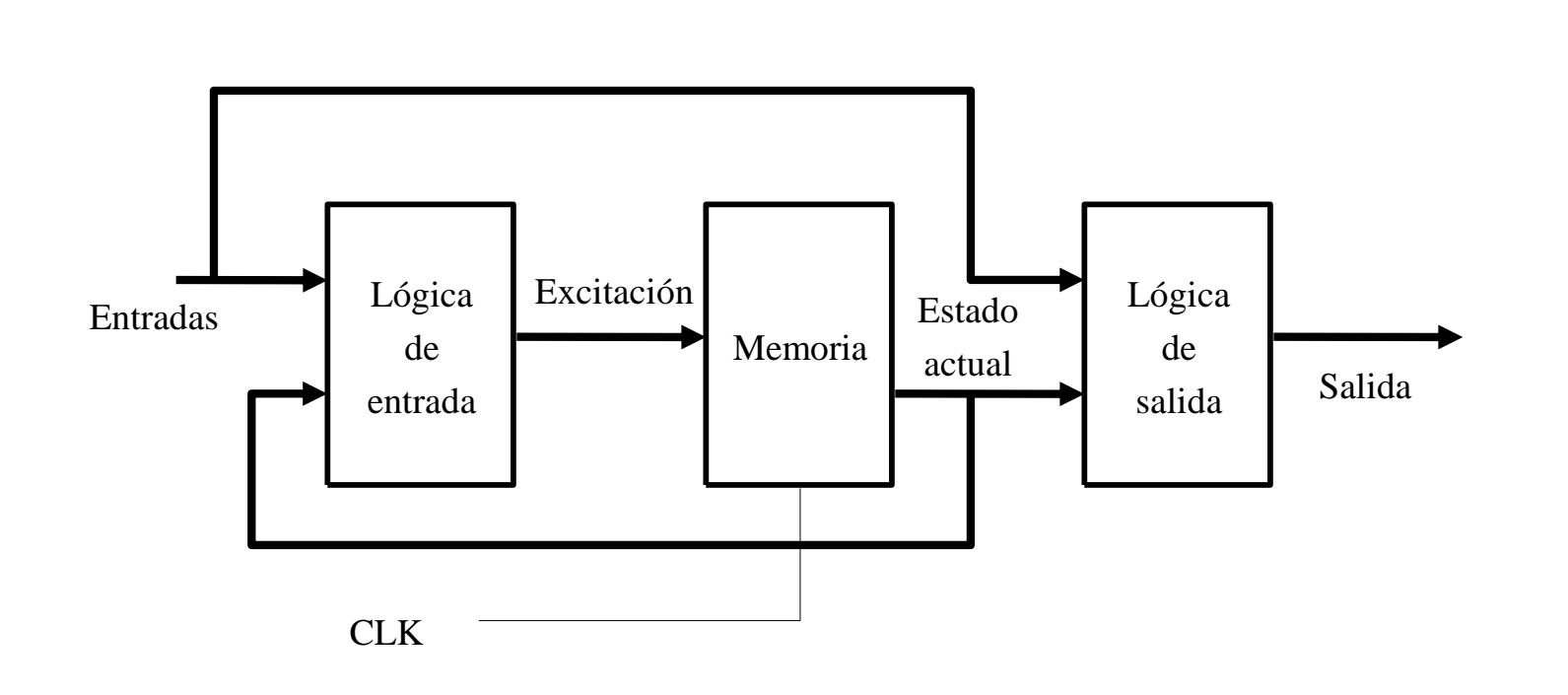

La **salida** es una función tanto de la **entrada** como del **estado actual** CLASES PARTICULARES, TUTORÍAS TÉCNICAS ONLINE LLAMA O ENVÍA WHATSAPP: 689 45 44 70  $\sqrt{argenag}$ - - - ONLINE PRIVATE LESSONS FOR SCIENCE STUDENTS CALL OR WHATSAPP:689 45 44 70

**Departamento de Automática** *IT.I* de la Levenia de Major de la dia www.cartagena9**9pcom no se hace caponsable d**e la información contenida en el presente documento en virtud al<br>Artículo 17.1 de la Ley de Servicios de la Sociedad de la Información y de Comercio Electrónico, de 11 de julio

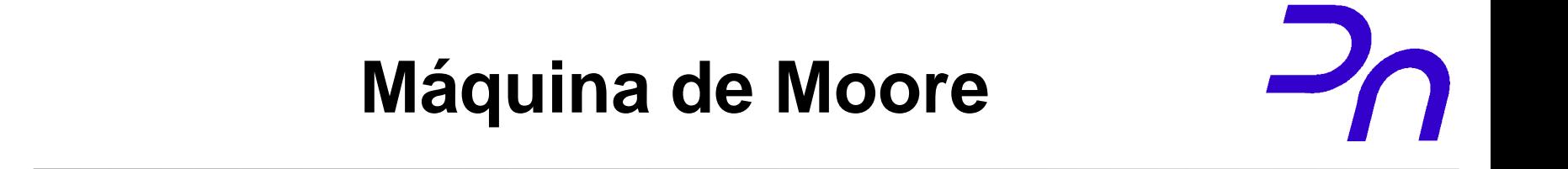

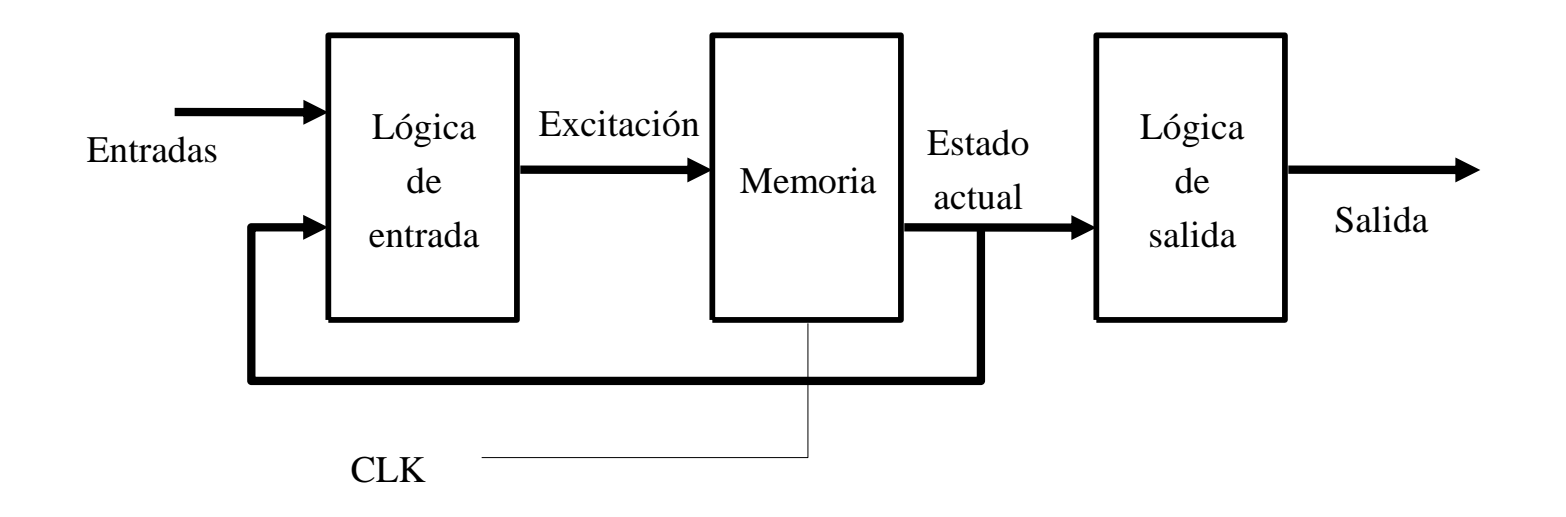

La **salida** es una función solo del **estado actual** CRES, TUTORÍAS TÉCNICAS ONLINE<br>ATSAPP: 689 45 44 70  $artagena$ g - - - ONLINE PRIVATE LESSONS FOR SCIENCE STUDENTS CALL OR WHATSAPP:689 45 44 70

**Departamento de Automática** *History Contental de Alcalábasemento* www.cartagena9**9pcom no se hace caponsable d**e la información contenida en el presente documento en virtud al<br>Artículo 17.1 de la Ley de Servicios de la Sociedad de la Información y de Comercio Electrónico, de 11 de julio

# **Secuencia de diseño**

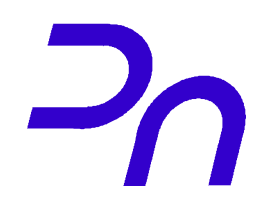

- 1- Entender las especificaciones del problema
- 2- Elegir Mealy/Moore basándose en la simplicidad
- 3- Dibujar el diagrama de estado
- 4- Codificar los estados y elegir los biestables
- 5- Obtener la función de salida
- 6- Escribir la tabla de transición y excitación
- 7- Obtener y simplificar las funciones de excitación
- 8- Diseñar el circuito

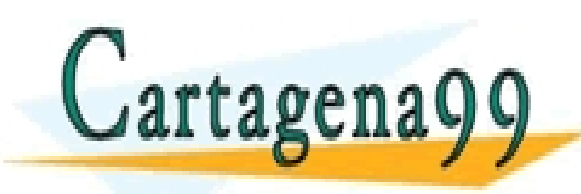

TICULARES, TUTORÍAS TÉCNICAS ONLINE<br>′IA WHATSAPP: 689 45 44 70 - - - ONLINE PRIVATE LESSONS FOR SCIENCE STUDENTS CALL OR WHATSAPP:689 45 44 70

**Departamento de Automática Fridad Levenia de La Levenia de La Levenia de la Levenia de la Levenia de la Levenia de la Levenia de la Levenia** www.cartagena9**9pcom no se hace caponsable d**e la información contenida en el presente documento en virtud al<br>Artículo 17.1 de la Ley de Servicios de la Sociedad de la Información y de Comercio Electrónico, de 11 de julio

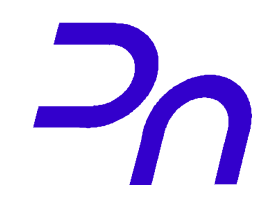

Diseñe un autómata de Moore que detecte una secuencia de tres o más "1" en la entrada: ...111...

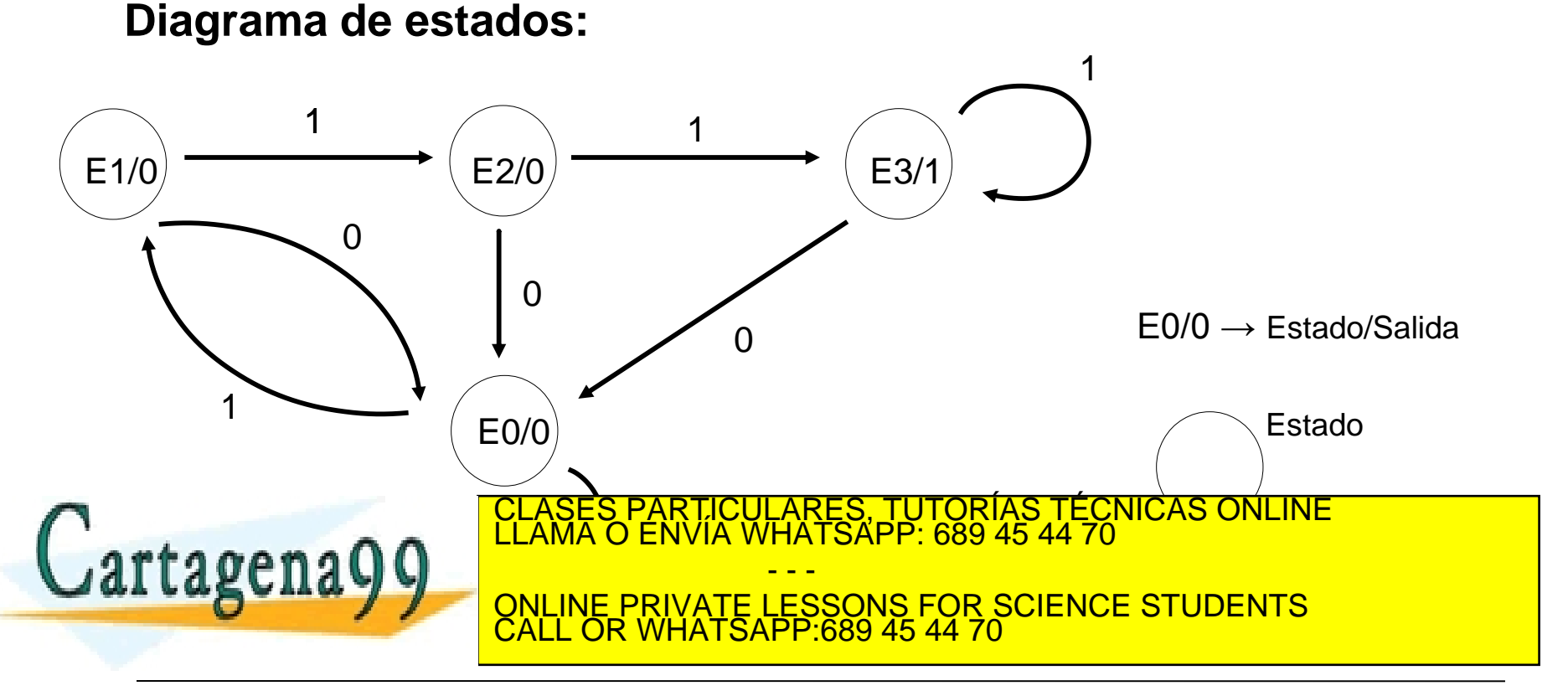

**Departamento de Automática Fridad Levenia de La Levenia de La Levenia de la Levenia de la Levenia de la Cal** www.cartagena9**9pcom no se hace caponsable d**e la información contenida en el presente documento en virtud al<br>Artículo 17.1 de la Ley de Servicios de la Sociedad de la Información y de Comercio Electrónico, de 11 de julio

## **Ejemplo 1: Moore (II)**

#### **Codificar estados y salida:**

- Hay 4 estados luego necesitamos 2 bits para codificarlos
- Usamos dos biestables JK
- Codificación:

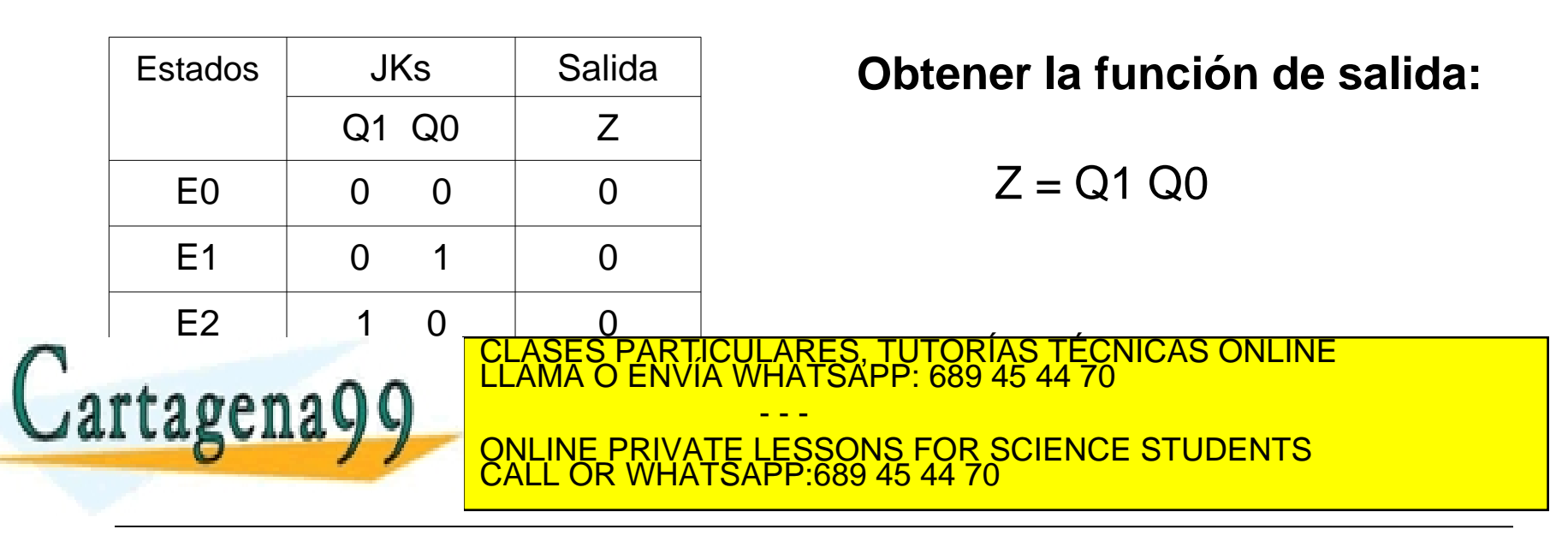

**Departamento de Automática** *TT: Le la Lejlenda diversidad de la diversión contenidad de la citatión* www.cartagena9**9pcom no se hace caponsable d**e la información contenida en el presente documento en virtud al<br>Artículo 17.1 de la Ley de Servicios de la Sociedad de la Información y de Comercio Electrónico, de 11 de julio

 $Q^{t+1}$  J K

0 0 X

1 | 1 X

0 | X 1

1 1 X 0

#### **Escribir la tabla de transición y excitación:**

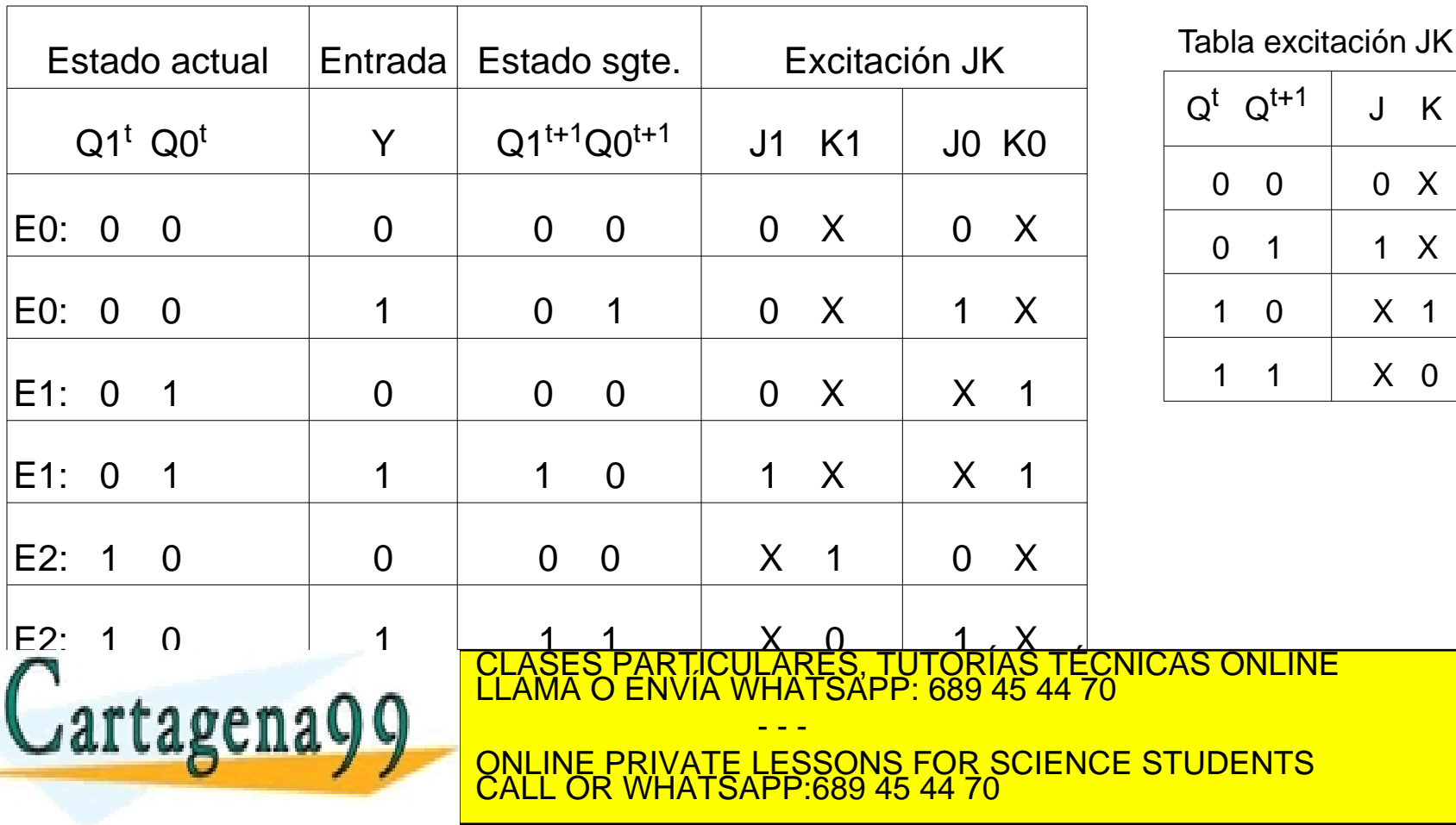

**Departamento de Automática** *IT.I* de la Levenia de Major de la dia www.cartagena9**9pcom no se hace caponsable d**e la información contenida en el presente documento en virtud al<br>Artículo 17.1 de la Ley de Servicios de la Sociedad de la Información y de Comercio Electrónico, de 11 de julio

#### **Obtener y simplificar las funciones de excitación:**

- -Obtener J1, K1, J0 y K0 en función de  $Q1^{t+1}$ ,  $Q0^{t+1}$  e Y con Karnaugh
- -Ejemplo
- $J1 = Q0 Y$

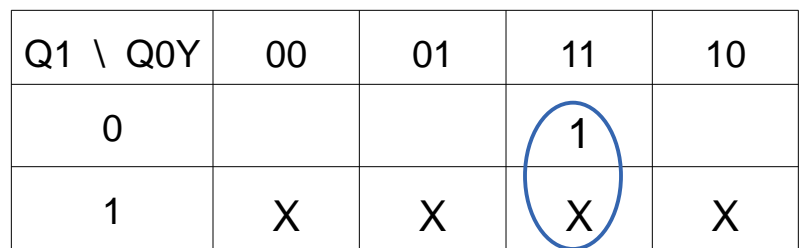

Haciendo el resto de mapas de Karnaugh:

 $K1 = Y!$ 

 $J0 = Y$ 

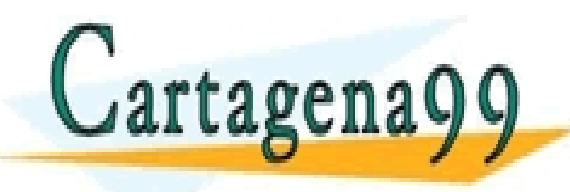

ICULARES, TUTORIAS TÉCNICAS ONLINE<br>A WHATSAPP: 689 45 44 70 - - - ONLINE PRIVATE LESSONS FOR SCIENCE STUDENTS CALL OR WHATSAPP:689 45 44 70

**Departamento de Automática** *Principal Levenia de Alcalábas de la distritoire de la Levis* **de la Distritoire de la Cala** www.cartagena9**9pcom no se hace caponsable d**e la información contenida en el presente documento en virtud al<br>Artículo 17.1 de la Ley de Servicios de la Sociedad de la Información y de Comercio Electrónico, de 11 de julio

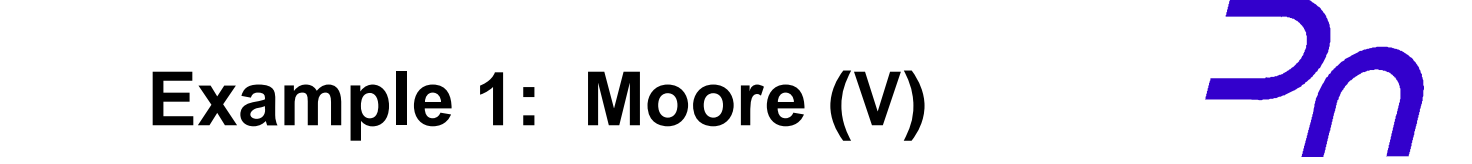

#### **Implement the circuit:**

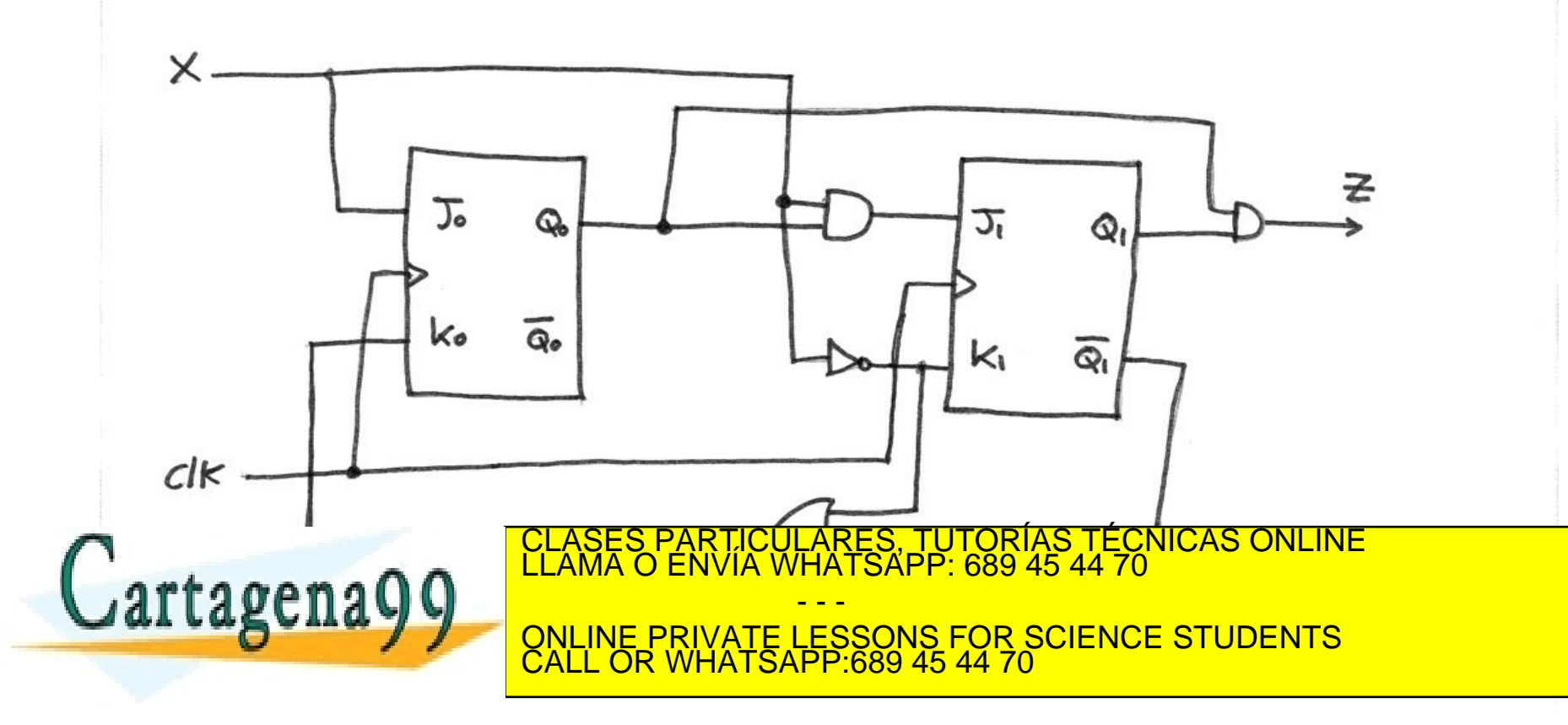

**D**.com no se hace responsable 17 : 1 de la Ley de Servicios de la Sol<br>prinación contenida en el documento www.cartagena99.com no se hace responsable de la información contenida en el presente documento en virtud al<br>Artículo 17.1 de la Ley de Servicios de la Sociedad de la Información y de Comercio Electrónico, de 11 de julio d

Diseñe un autómata de Mealy que detecte una secuencia de tres o más "1" en la entrada: ...111...

**Diagrama de estados:**

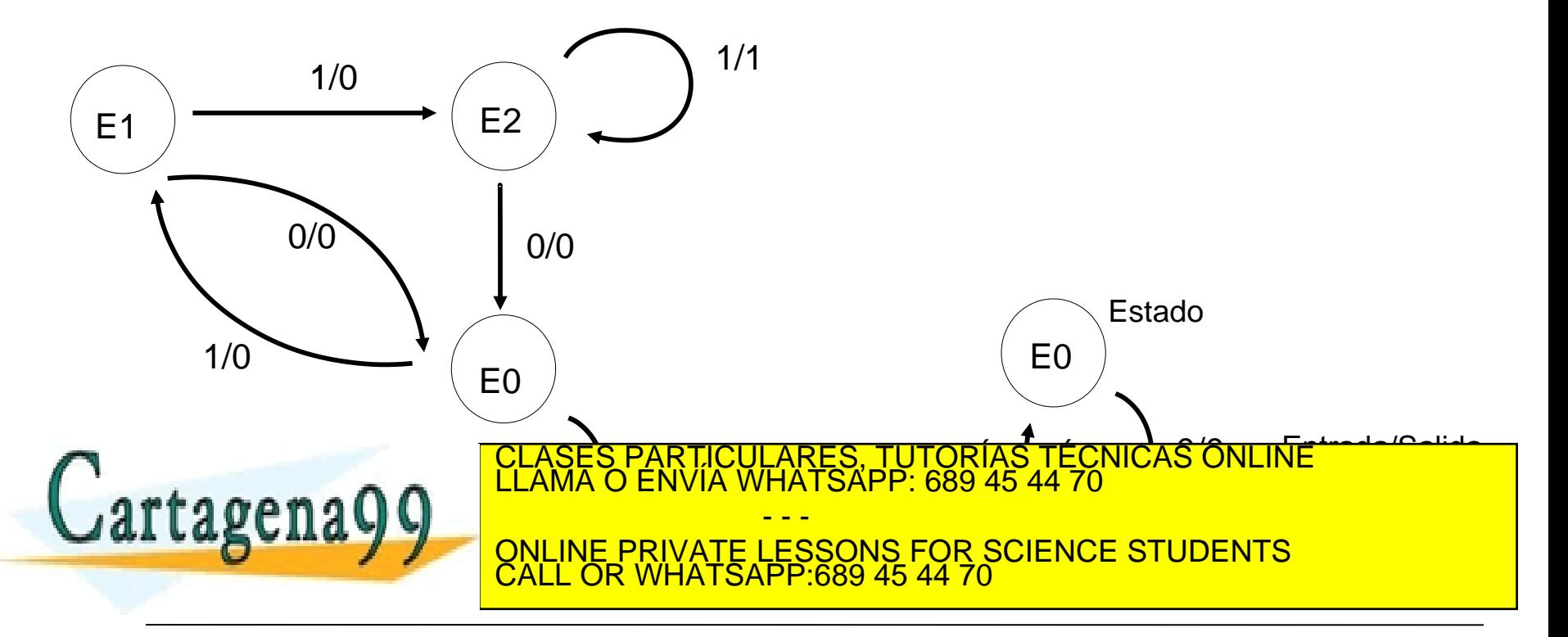

**Departamento de Automática** 11.1 de la Leving de Maggior de la de www.cartagena9**9pcom no se hace caponsable d**e la información contenida en el presente documento en virtud al<br>Artículo 17.1 de la Ley de Servicios de la Sociedad de la Información y de Comercio Electrónico, de 11 de julio

## **Ejemplo 2: Mealy (II)**

#### **Codificar estados y salida:**

- Hay 3 estados luego necesitamos 2 bits para codificarlos
- Usamos dos biestables JK
- Codificación:

0

 $C$ artagena $Q$  $Q$ 

#### **Obtener la función de salida:**

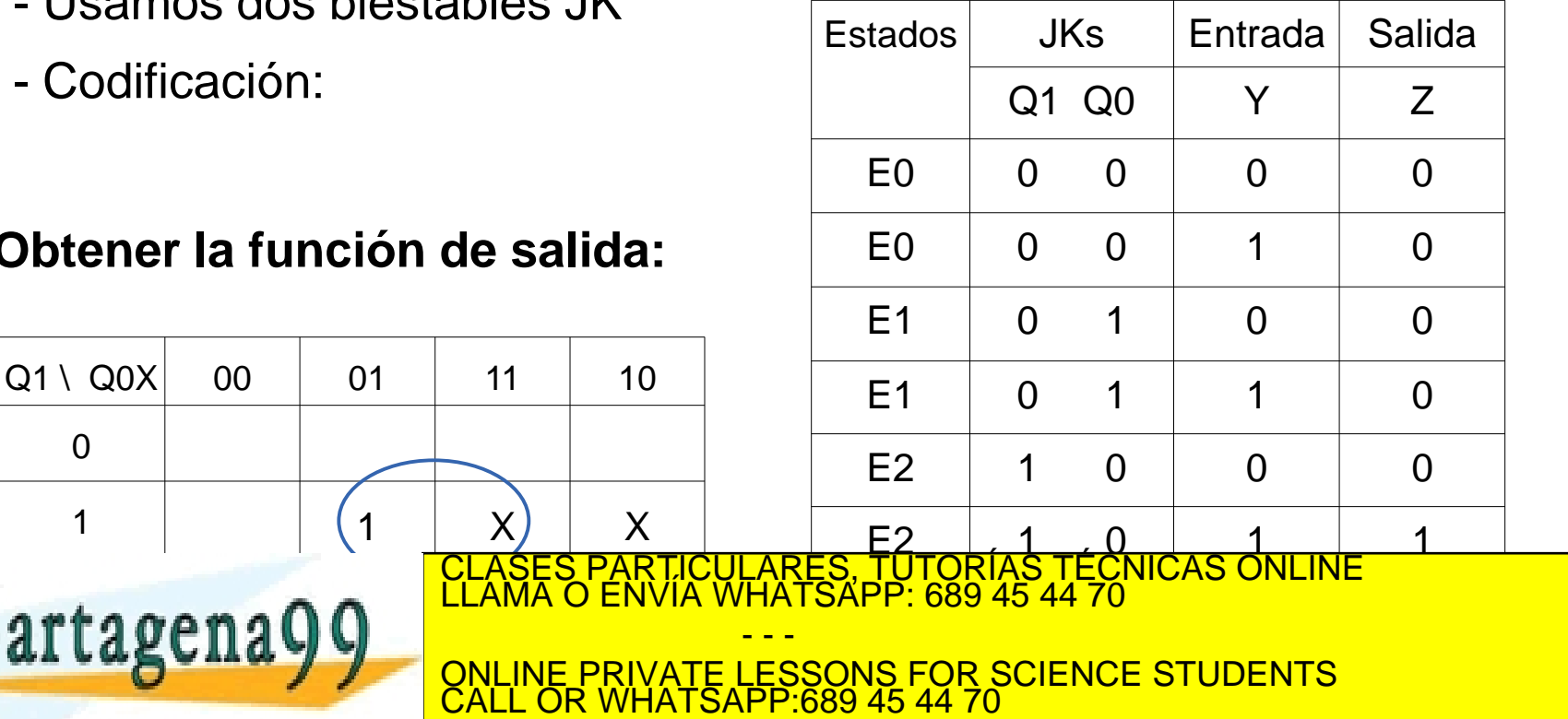

**Departamento de Automática 17 : 1 de la Levi de Germania de la ciencia** www.cartagena9**9pcom no se hace caponsable d**e la información contenida en el presente documento en virtud al<br>Artículo 17.1 de la Ley de Servicios de la Sociedad de la Información y de Comercio Electrónico, de 11 de julio

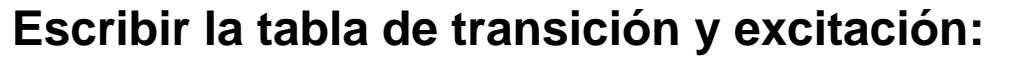

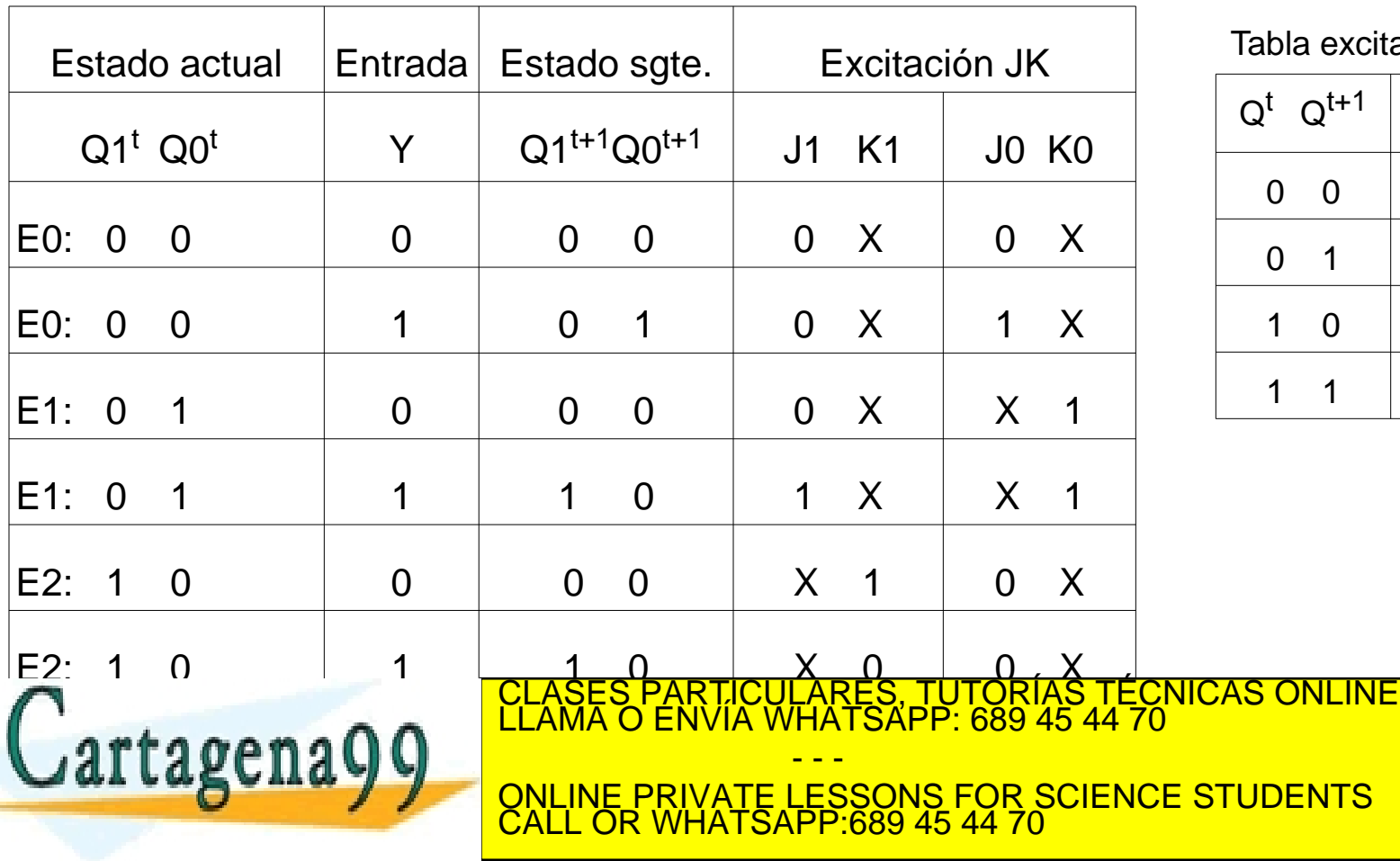

a excitación JK

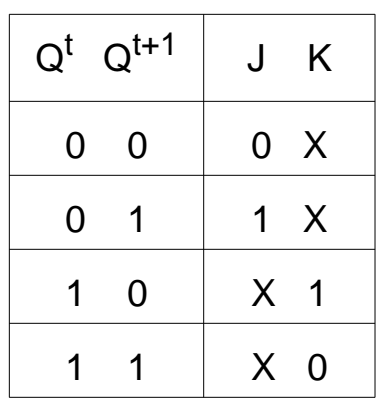

**Departamento de Automática 17 : 1 de la Levi de Germania de la ciencia** www.cartagena9**9pcom no se hace caponsable d**e la información contenida en el presente documento en virtud al<br>Artículo 17.1 de la Ley de Servicios de la Sociedad de la Información y de Comercio Electrónico, de 11 de julio

### **Obtener y simplificar las funciones de excitación:**

- -Obtener J1, K1, J0 y K0 en función de  $Q1^{t+1}$ ,  $Q0^{t+1}$  e Y con Karnaugh
- -Ejemplo
- $J1 = Q0 Y$

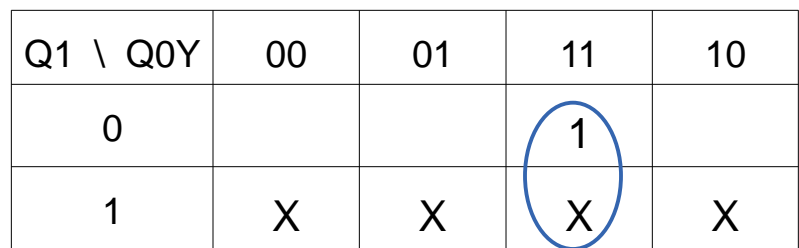

Haciendo el resto de mapas de Karnaugh:

 $K1 = VI$  $JO = Y Q1!$ 

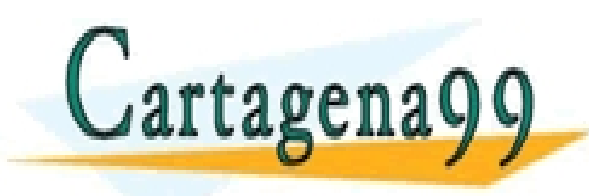

LICULARES, TUTORÍAS TÉCNICAS ONLINE<br>′IA WHATSAPP: 689 45 44 70 - - - ONLINE PRIVATE LESSONS FOR SCIENCE STUDENTS CALL OR WHATSAPP:689 45 44 70

**Departamento de Automática 17 : 1 de la Levi de Germania de la ciencia** www.cartagena9**9pcom no se hace caponsable d**e la información contenida en el presente documento en virtud al<br>Artículo 17.1 de la Ley de Servicios de la Sociedad de la Información y de Comercio Electrónico, de 11 de julio

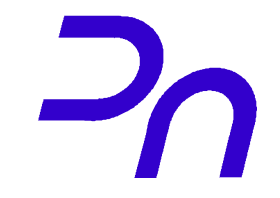

### **Ejemplo 2: Mealy (V)**

#### **Diseñar el circuito:**

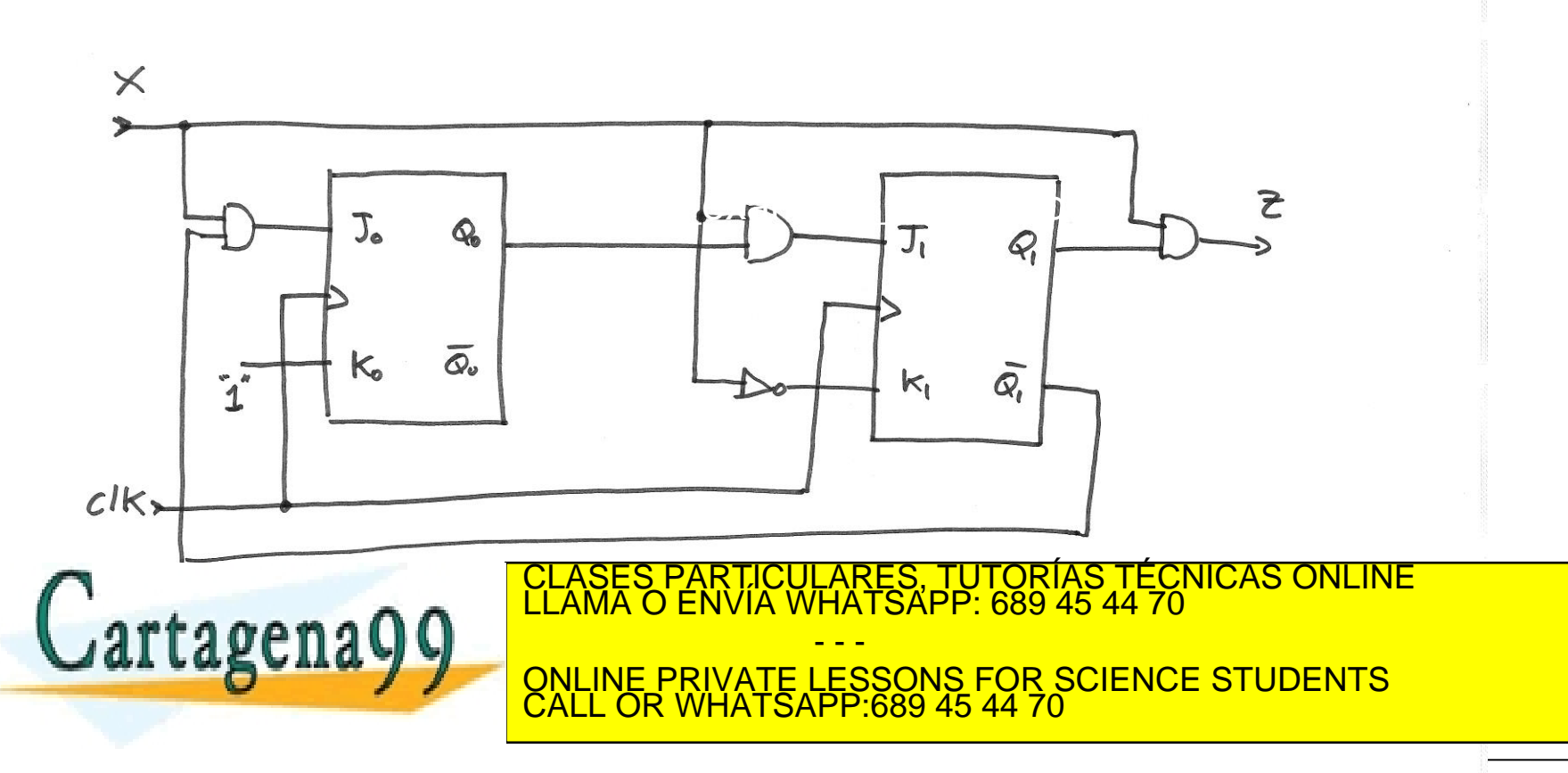

**D**.com no se hace responsable 17 : 1 de la Ley de Servicios de la Sol<br>prinación contenida en el documento www.cartagena99.com no se hace responsable de la información contenida en el presente documento en virtud al<br>Artículo 17.1 de la Ley de Servicios de la Sociedad de la Información y de Comercio Electrónico, de 11 de julio d